## PDF/A in CM/ECF

## Creating PDF/A from a scanned document

You may be able to use the scanner's software to create a PDF/A document directly -check the vendor's documentation. If no t, use the method below.

## If the scanner is connected directly to your computer

If you are u sing Ad obe Acrob at, f rom the File menu sele ct "Create PDF", "From Sc anner", "Configure Presets":

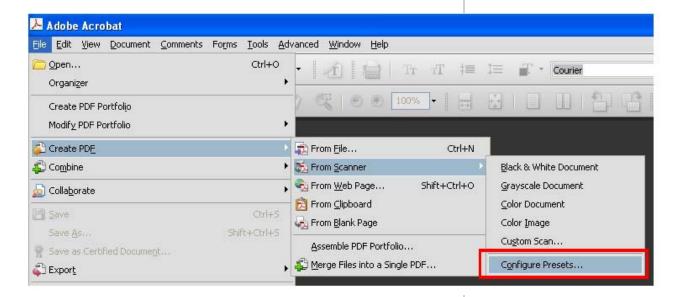

Select the c orrect dev ice, clic k the chec kbox for "Make PDF/A compliant", and click OK:

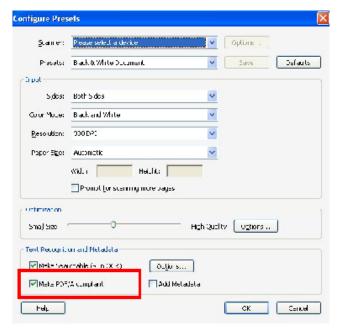